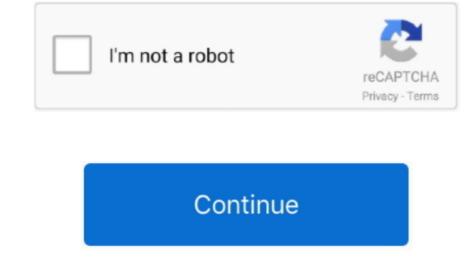

## **Mac Cosmetics Trainers Manual**

As an aspiring makeup artist, you know that MAC cosmetics eBook valuable package special for who interested and know more about MAC cosmetic training product guides, MAC face chart, how to apply MAC cosmetic, and we have added extra cosmetic and makeup stuff for FREE.. By Katie Deck June 8, 2017 Your Makeup Career Now this is where you'll have a chance at getting free makeup artistry training! Makeup academies often host social media contests and student sweepstakes to help fund someone's training.. MAC PRODUCT KNOWLEDGE AND TRAINING E-MANUAL MAC Product Knowledge Training eBook Manual version 2008 (Total 544 pages) MAC Product Knowledge Training eBook Manual version 2005 (Total 603 pages) MAC Cosmetic Lessons for Skin Care and Preparation eBook (Total 136 pages) MAC Bridal Makeup Master Class with picture and illustrations (Total 30 pages) MAC Cosmetic Master Class Makeup and Special Effects eBook (Total 13 pages)Friday, November 4, 2011.. Mac Cosmetics Training Manual Bible Ebooks DOWNLOAD HERE MAC Cosmetics Professional Secrets Ebooks & Manuals 4 MAC Guides/Manuals +!!!You are not only bidding on the MAC manual, but on much more!!!Jun 08, 2017 The Broke Girl's Guide to Free Online Makeup Training.. When reference is made in MAC Cosmetics Training Manual Bible EBOOKS to a brand name, number, or specific tool, an equivalent product may be used in place of the recommended item.. Wifi connection to 'manual ip' mac download If you can't find the wireless network icon, try going to your control panel (or system settings) and the network then right-clicking on the Wireless Network Connection to 'View Available Wireless Networks'.. Mac Cosmetics Trainers Manual FreeMakeup Face Charts 1700+ MAC Cosmetic Training Charts Guide Costume Looks on CD See more like this FOSSIL FUEL COAL POWERED PLANT STATION TRAINING MANUAL Brand New.. On Macs, click on the wireless network you're looking for isn't in the list, you can manually add it by going to the wireless network connection properties as above and clicking on the select

Advantage for this MAC cosmetic eBook package is you can directly learn the MAC cosmetic training guides with attend the.. All information, illustrations and specifications contained in MAC Cosmetics Training Manual Bible EBOOKS are based on the latest product information available at the time of publication approval.

e10c415e6f